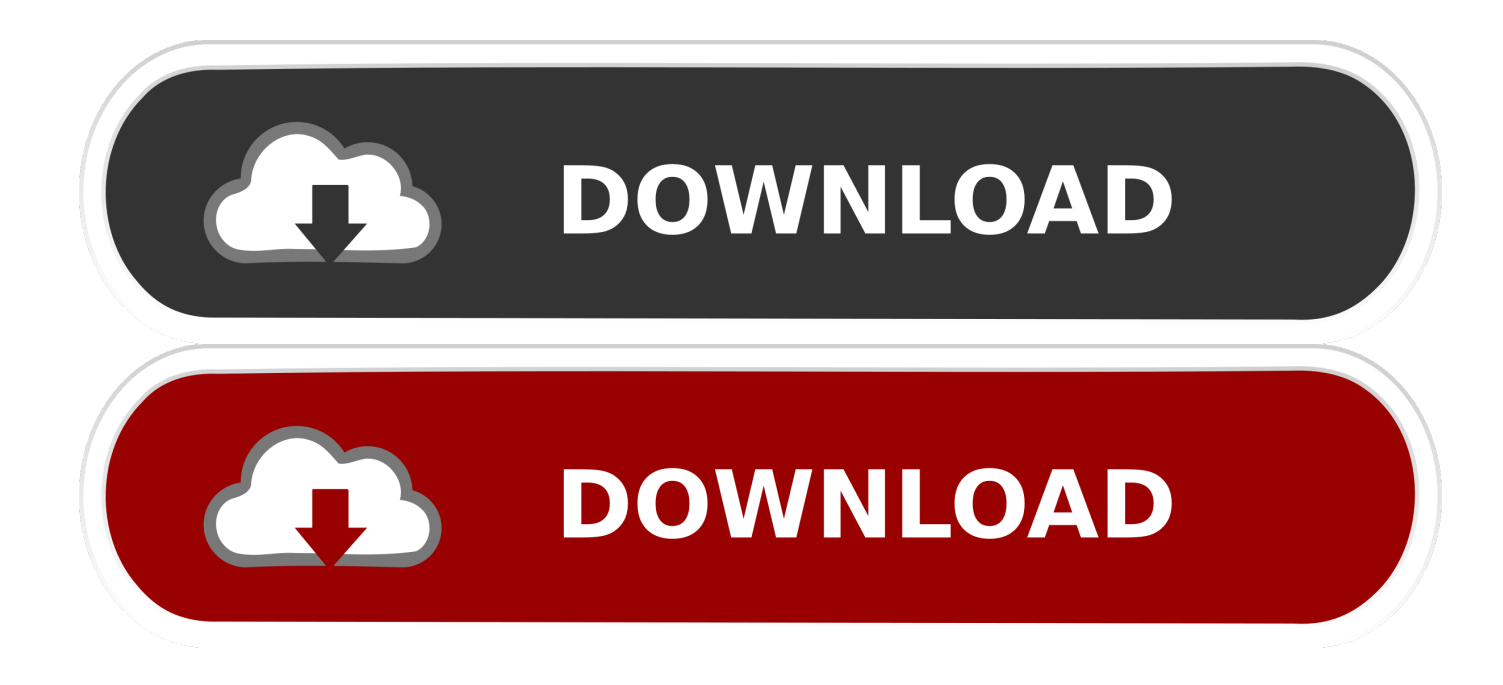

[Xforce Keygen Configurator 360 2014 32 Bit Windows](http://urluss.com/145tho)

[ERROR\\_GETTING\\_IMAGES-1](http://urluss.com/145tho)

[Xforce Keygen Configurator 360 2014 32 Bit Windows](http://urluss.com/145tho)

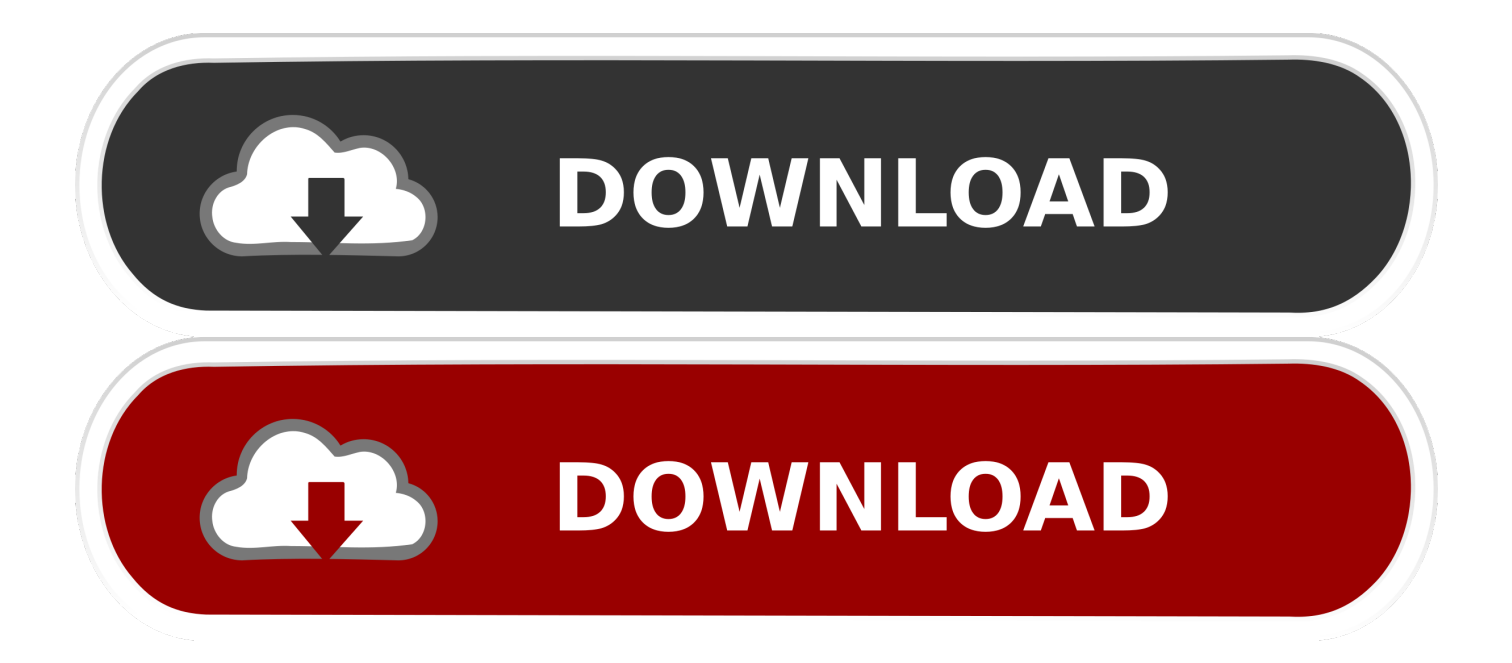

Autodesk AutoCAD 2014 design and documentation software, of the ... Linux · Windows ... A Cloud-based platform (synchronization with Cloud 360). ... 32Bit ... File name, AutoCAD\_2014\_English\_Win\_32bit\_dlm.sfx.exe ... Select I have an activation code provided by Autodesk; Run XFORCE Keygen as an .... Download xforce keygen 32bits inventor 2014